## Funciones para las caracolas

xaro nomdedeu moreno

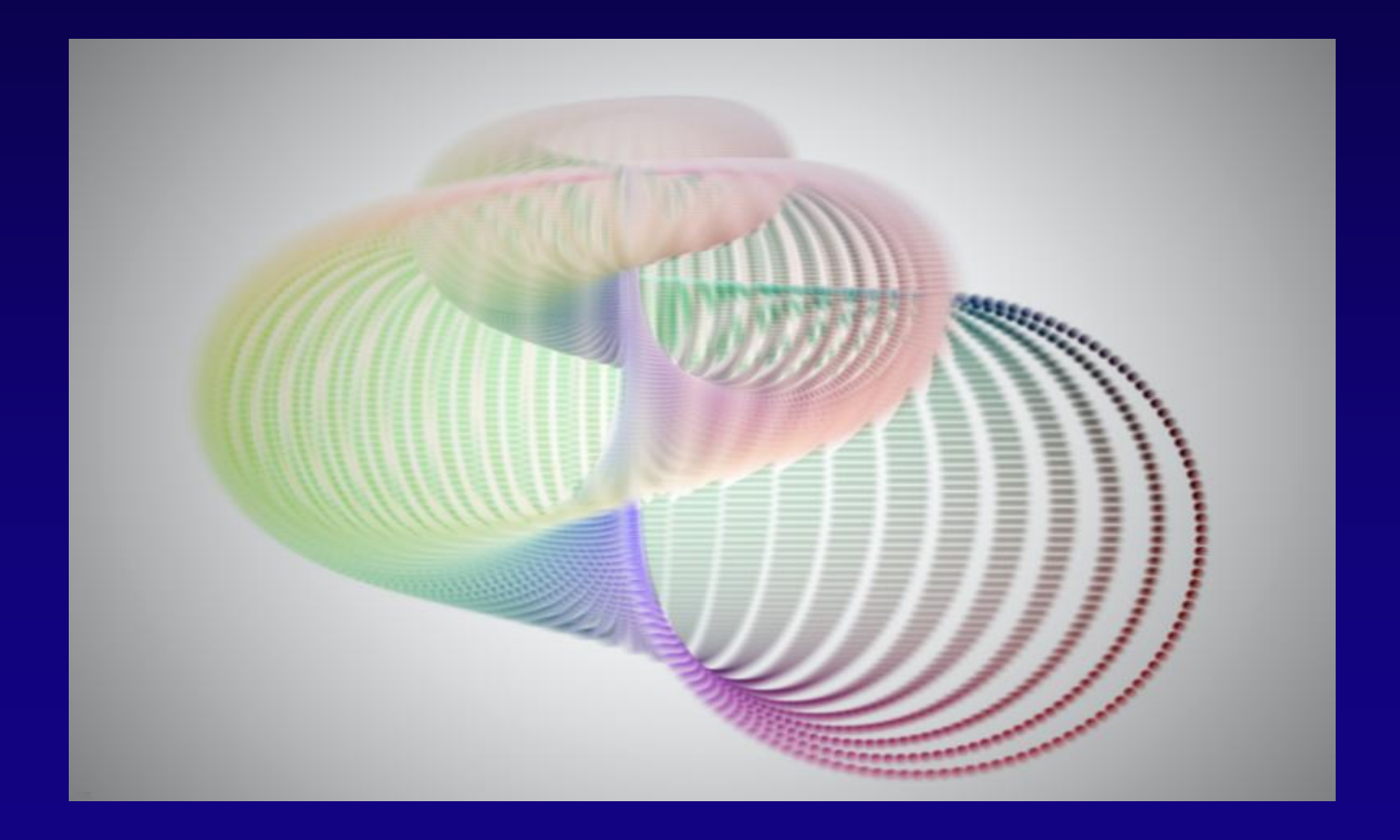

### **Observa**

¿En qué se parecen las formas y figuras de la siguiente exposición?

# Exposición

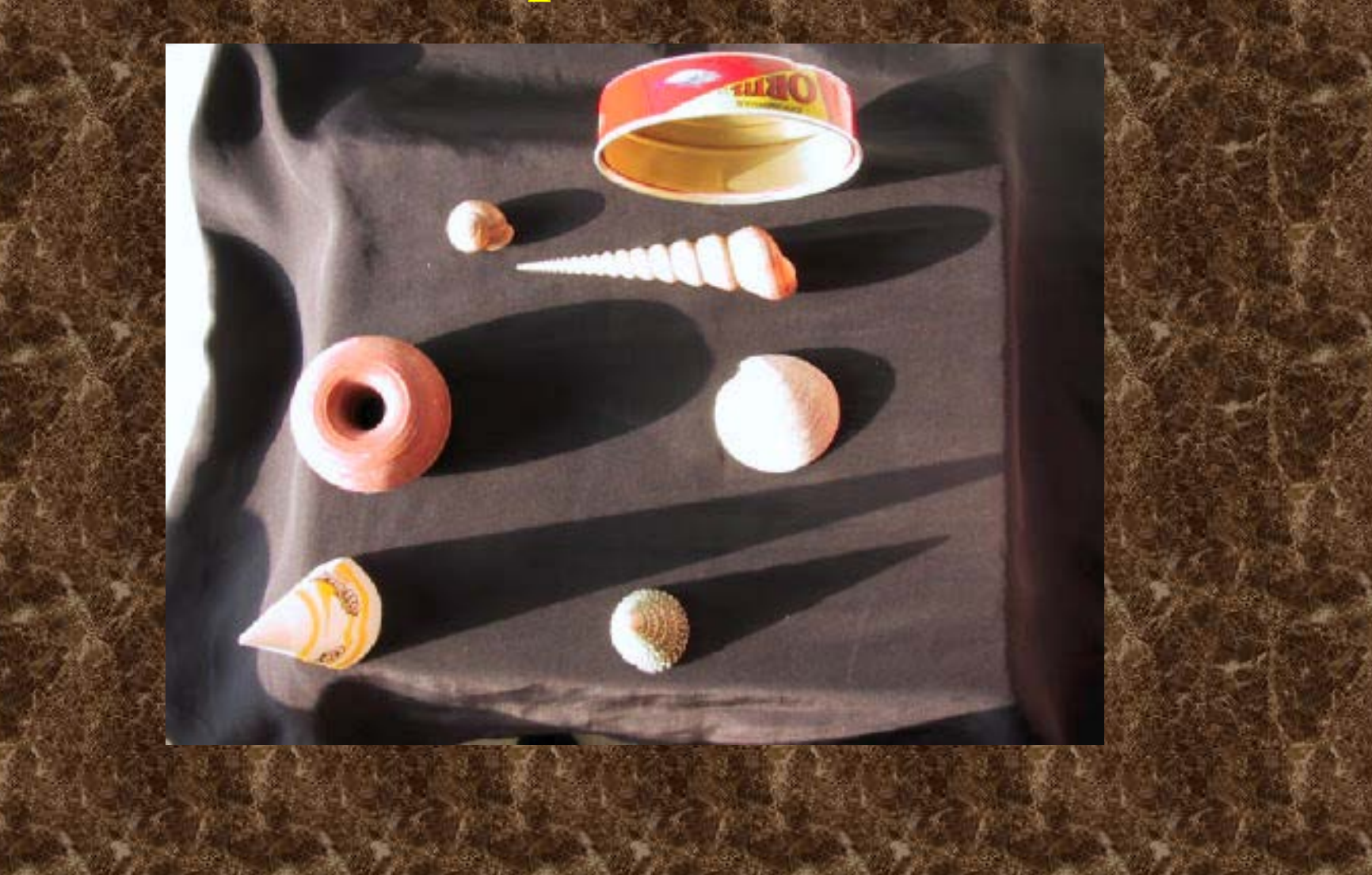

### Modela un caracol

¿Cómo crees que es un caracol?

Intenta modelar uno

## Caracol

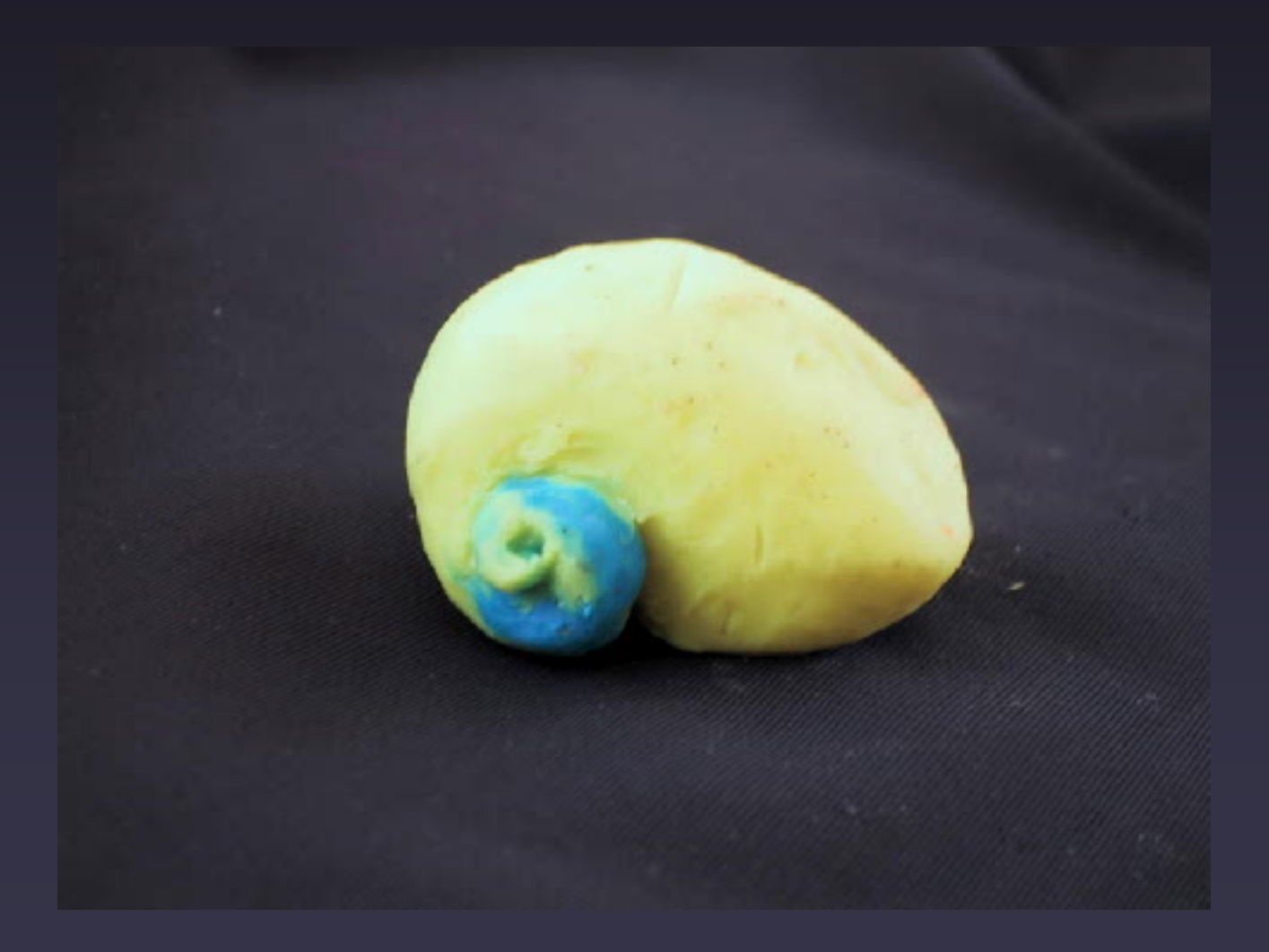

## Caracola P

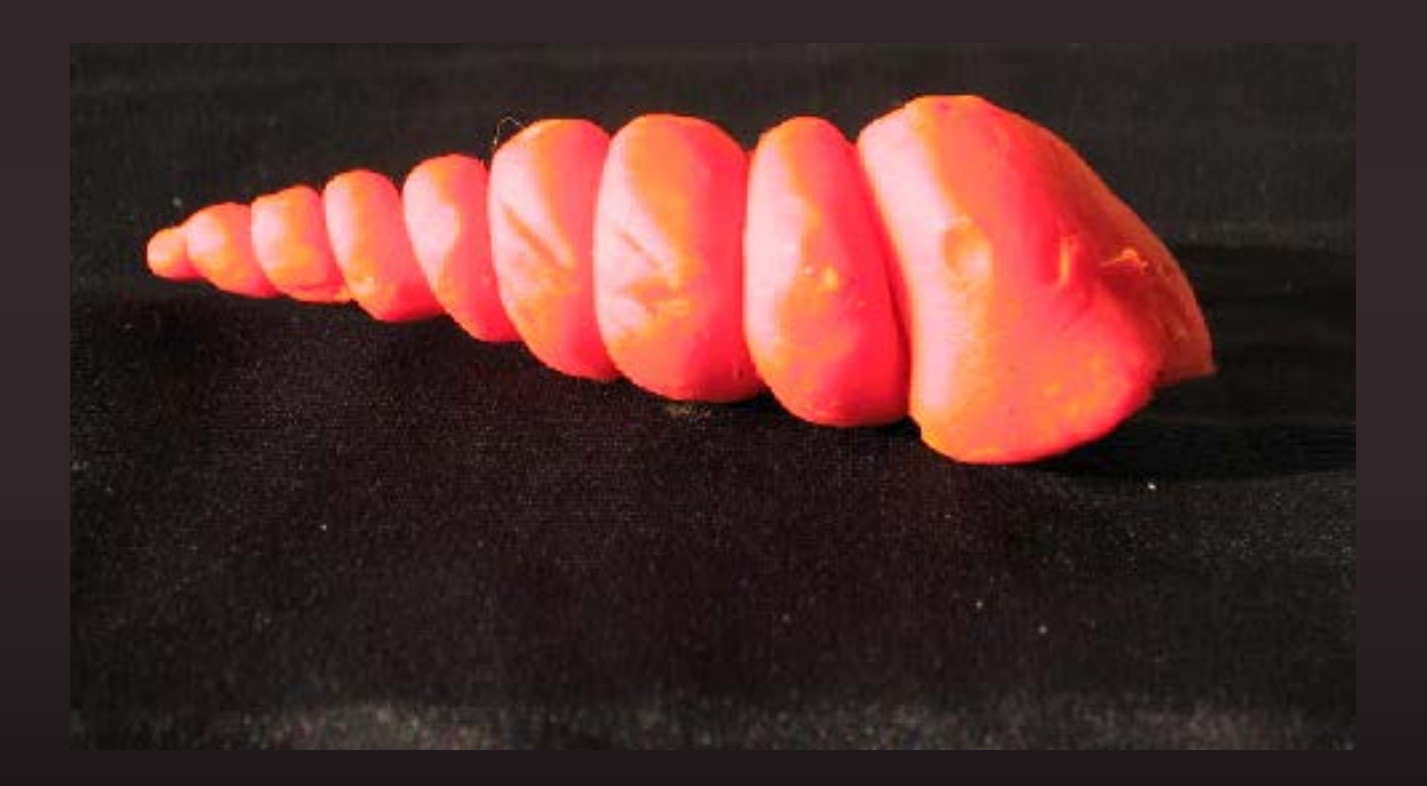

## Caracola D

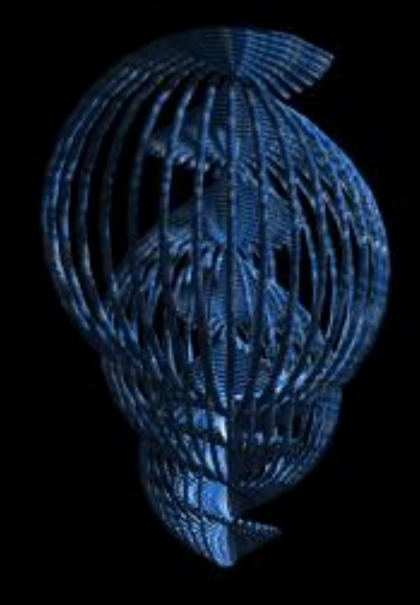

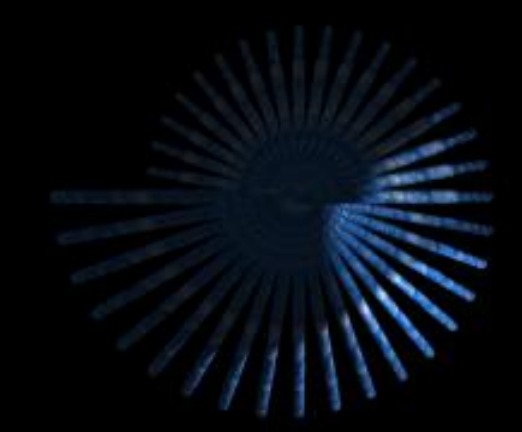

### Autosemejanza y gnomones

¿Qué superficies crees que pueden albergar a un caracol, para que crezca sin mudar su exoesqueleto?

## Solución

### Conos y pirámides

### Sus gnomones determinan un crecimiento del tipo  $C=C_0(1+r)^t$

## Optimización 1

Y, como sabía Dido, a igual perímetro la circunferencia alberga área máxima.

## Arrollamiento

 ¿Qué forma de concha crees que puede proporcionar al caracol mayor ahorro energético en su estilo de vida?

 El arrollamiento es la forma que permite mayor eficacia a los moluscos en general, al extraer el alimento, trasladarse, aprovechar el espacio, ...

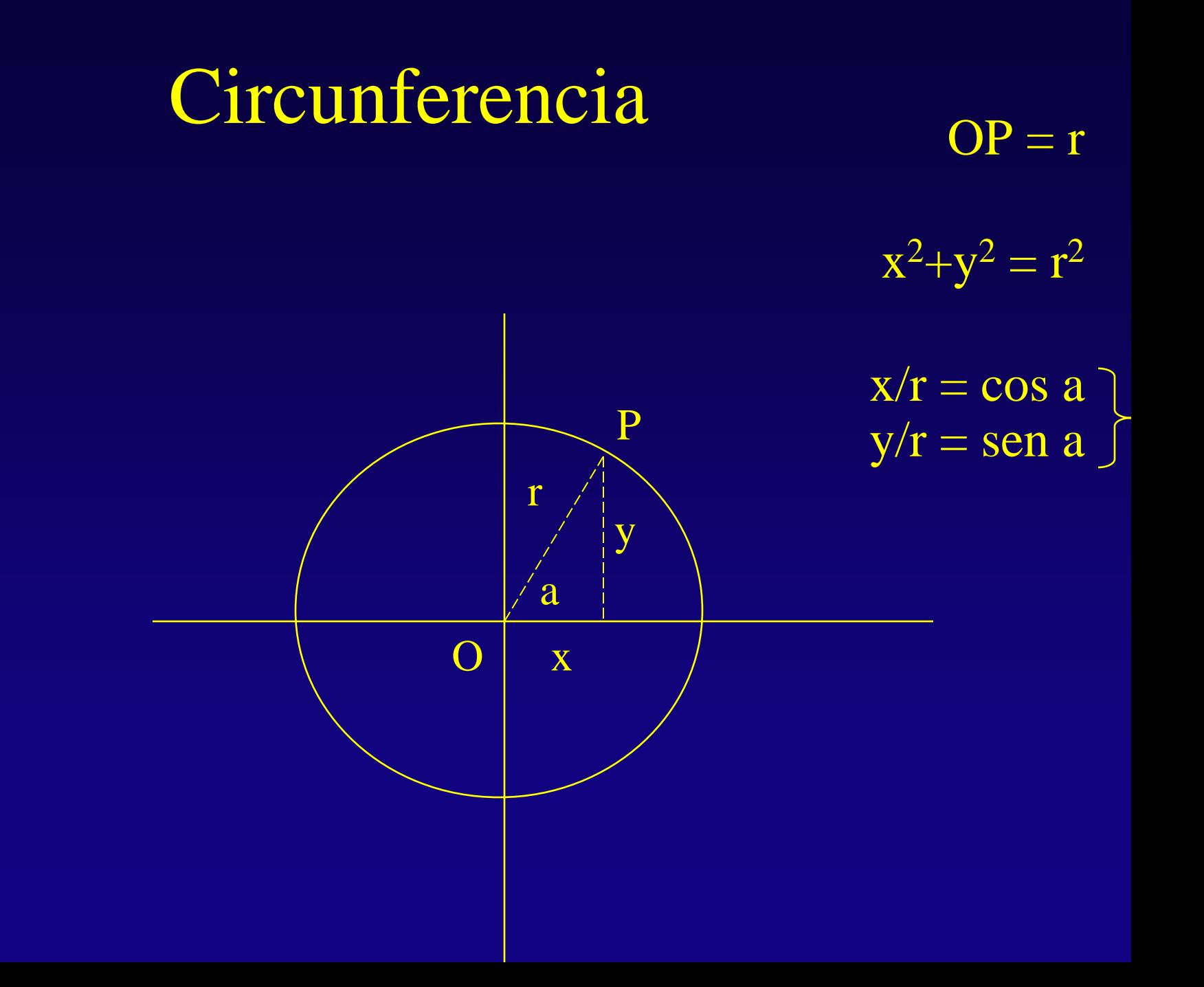

## La tortuga

Para circunferencia Repite 360 [gd 1 av 1] fin

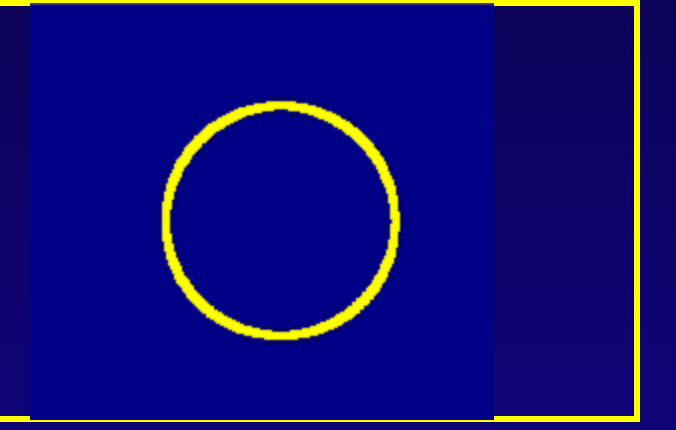

## Tubo

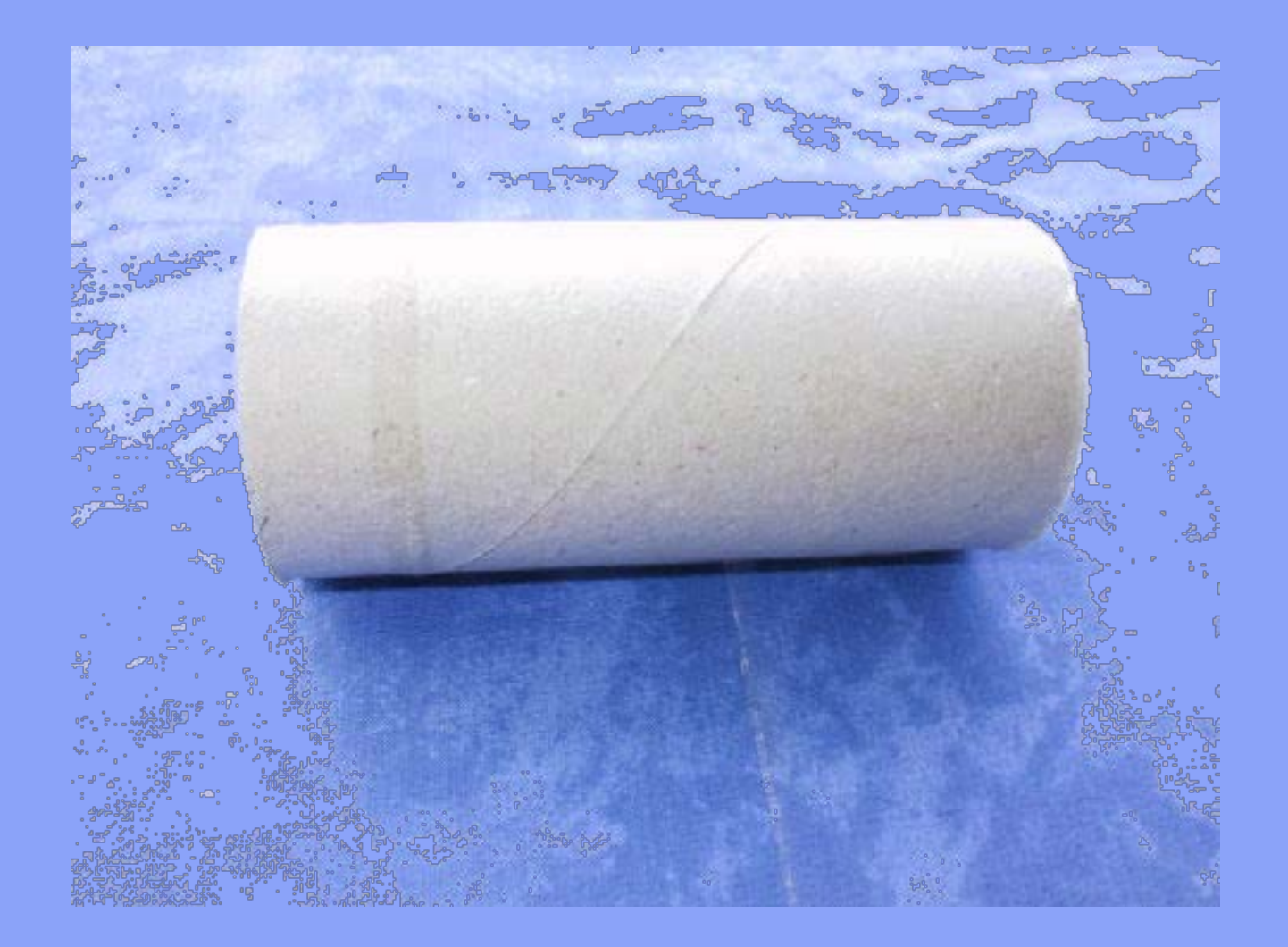

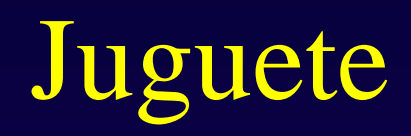

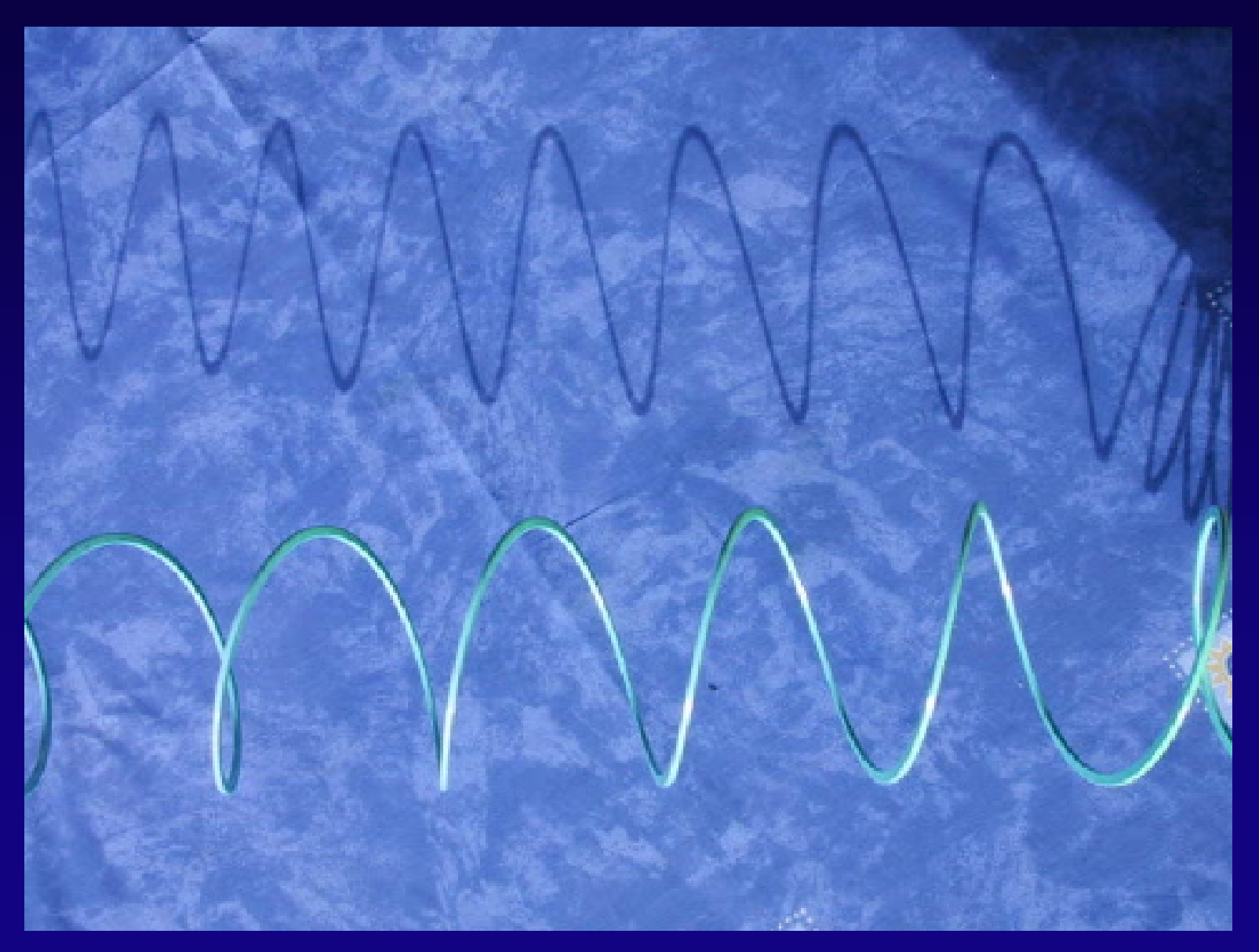

## Seno

#### $y/r =$ sen a  $y = r$  sen a

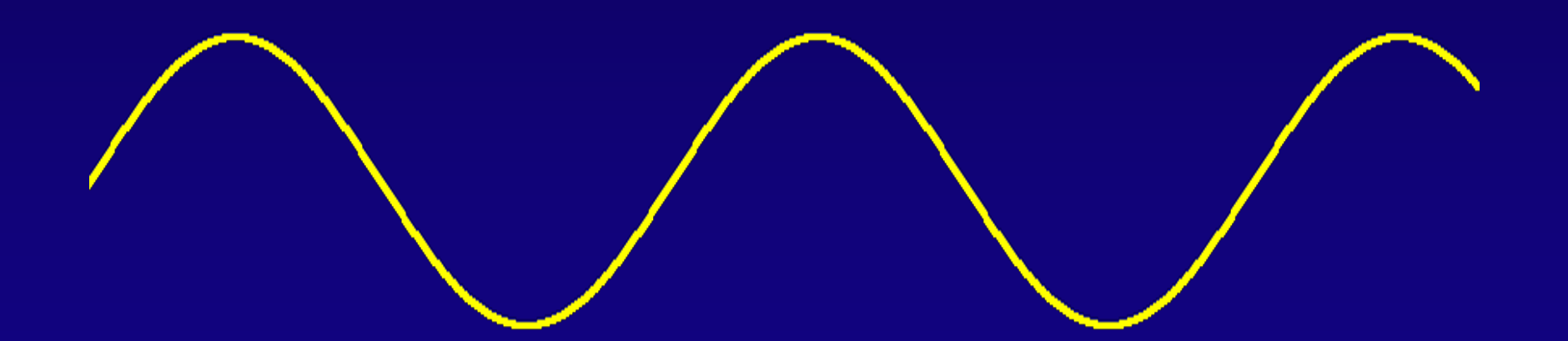

## La tortuga

- to seno :t  $\bullet$
- pu make "t :t-400 setxy :t 40\*sin :t pd  $\bullet$
- repeat 1000[make "t :t+1 setxy :t 60\*sin <u>:t]</u>
- end  $\bullet$

## Muelle

to helice :t :u if :t> 1440 [stop] make "x 100\*cos  $: t$ make "y (100\*sin :t)+(:u\*:t) setxy :x :y helice :t+2 :u end

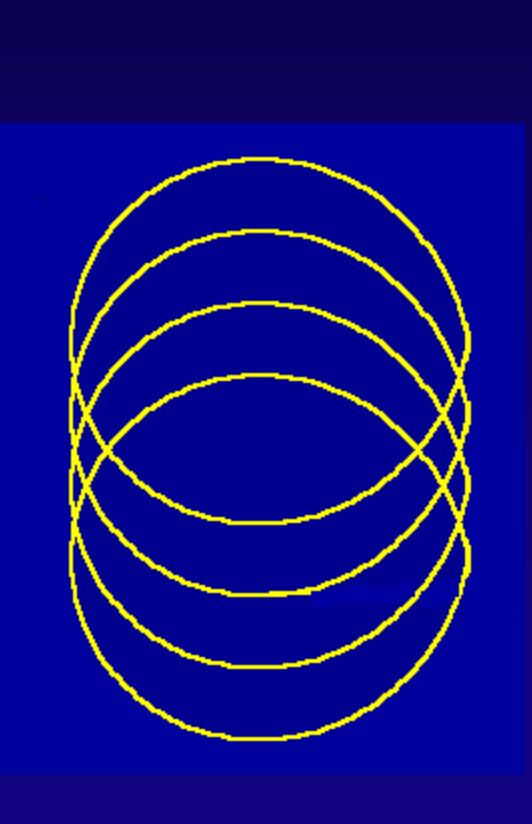

### Peonza

to peonza :t :u if :t> 1440 [stop] make "x  $(t/10)^*$ cos :t make "y  $((:t/10)^*sin$ :t)+ $(15^* : u^* : t)$ setxy :x :y peonza :t+0.01 :u end

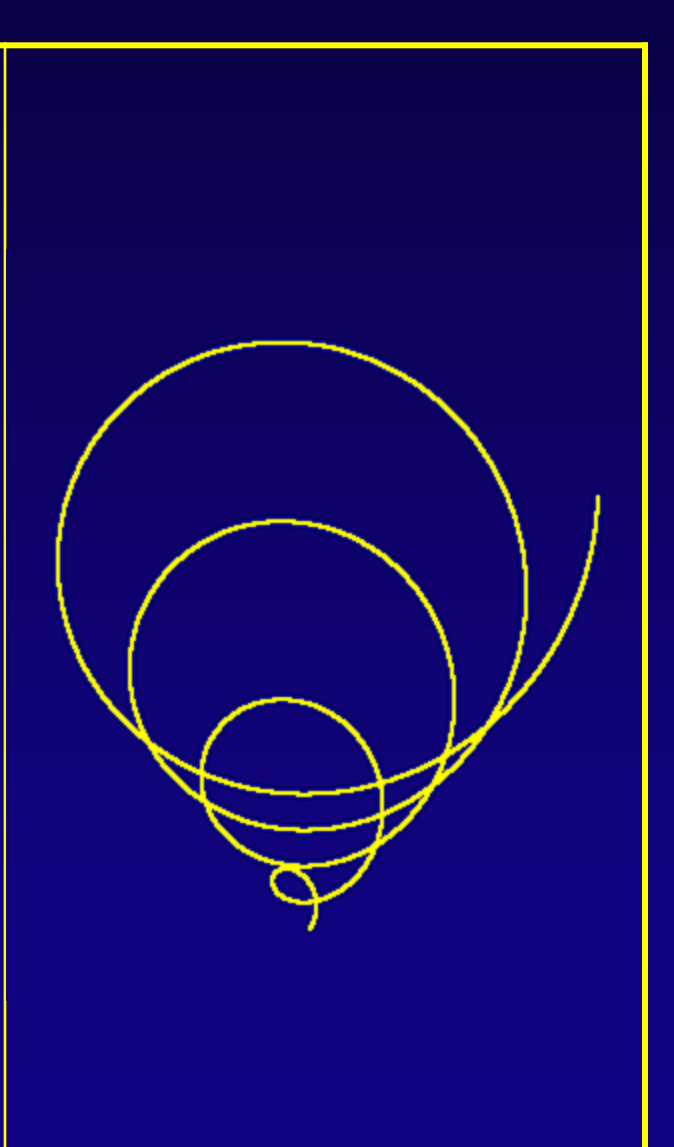

## Pulsera

to toro :d :r :c :f

repeat 36[ make "f :f+10 repeat 360[make "c :c+1 make "x  $(:d + :r^*(cos$ :c)) \*cos :f make "y (:d +:r\*(cos :c)) \*sin :f make "z :r\*sin :c setxy :x :y+:z]] end

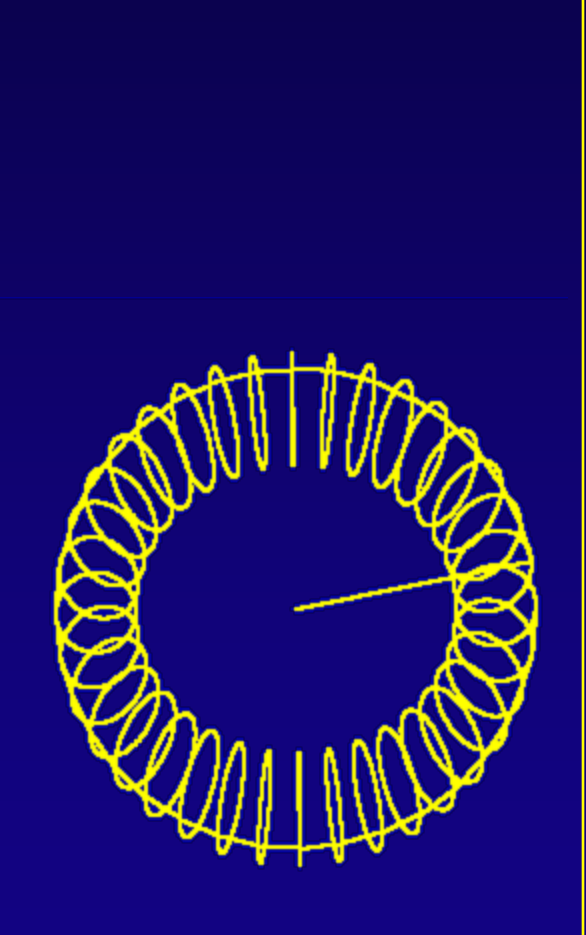

### E.F.A.

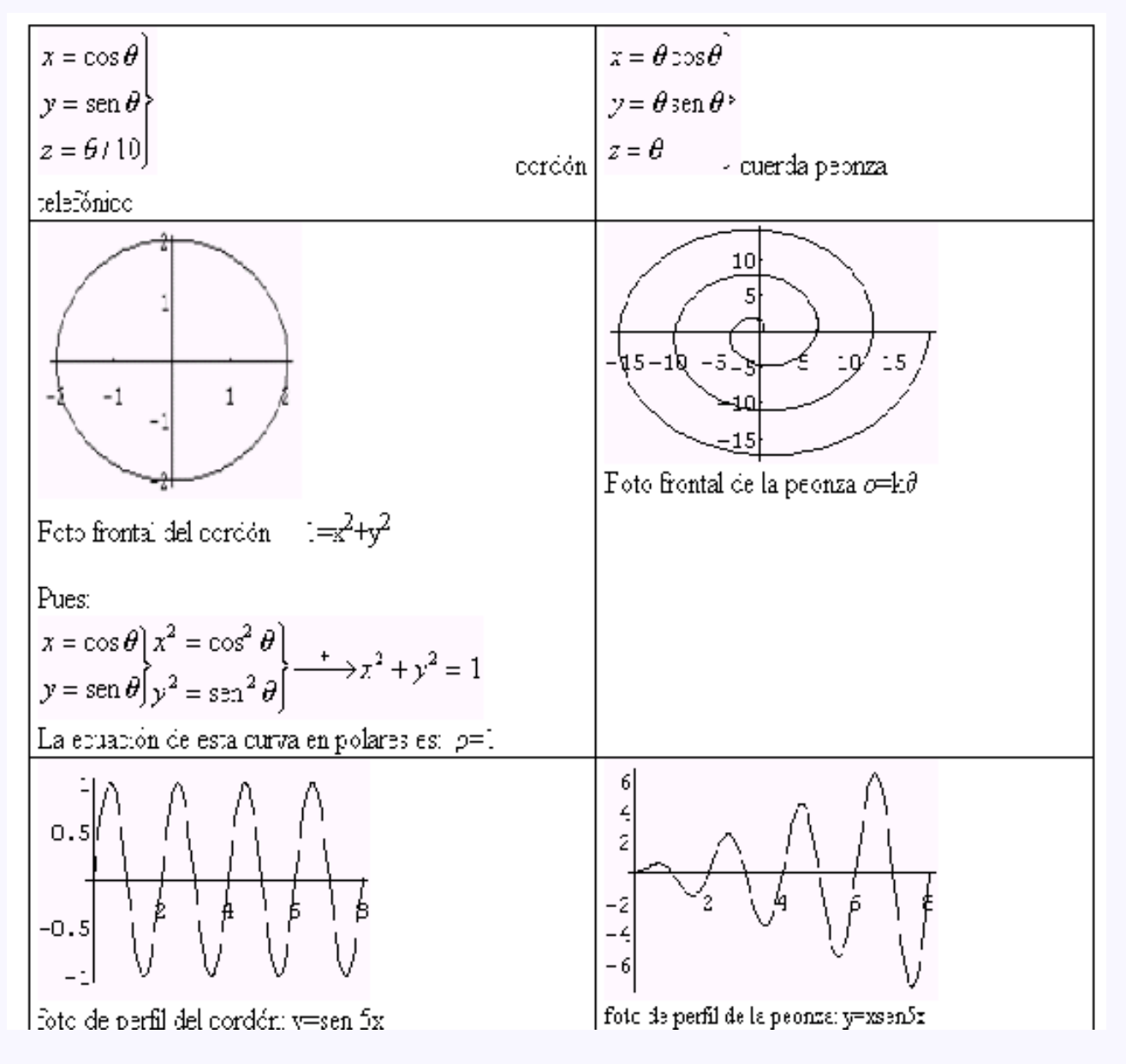

## Formas derivadas

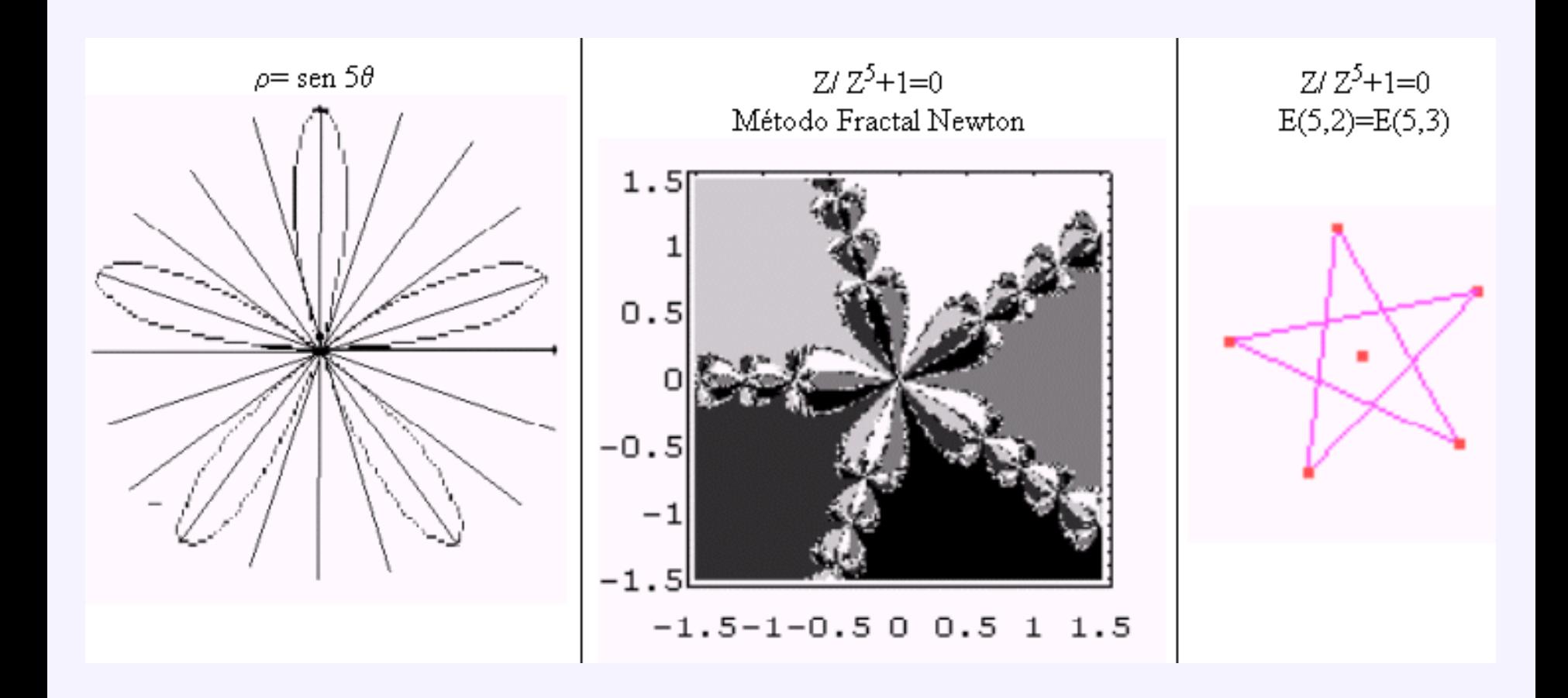

### Curvas en las caracolas

#### **Formas**

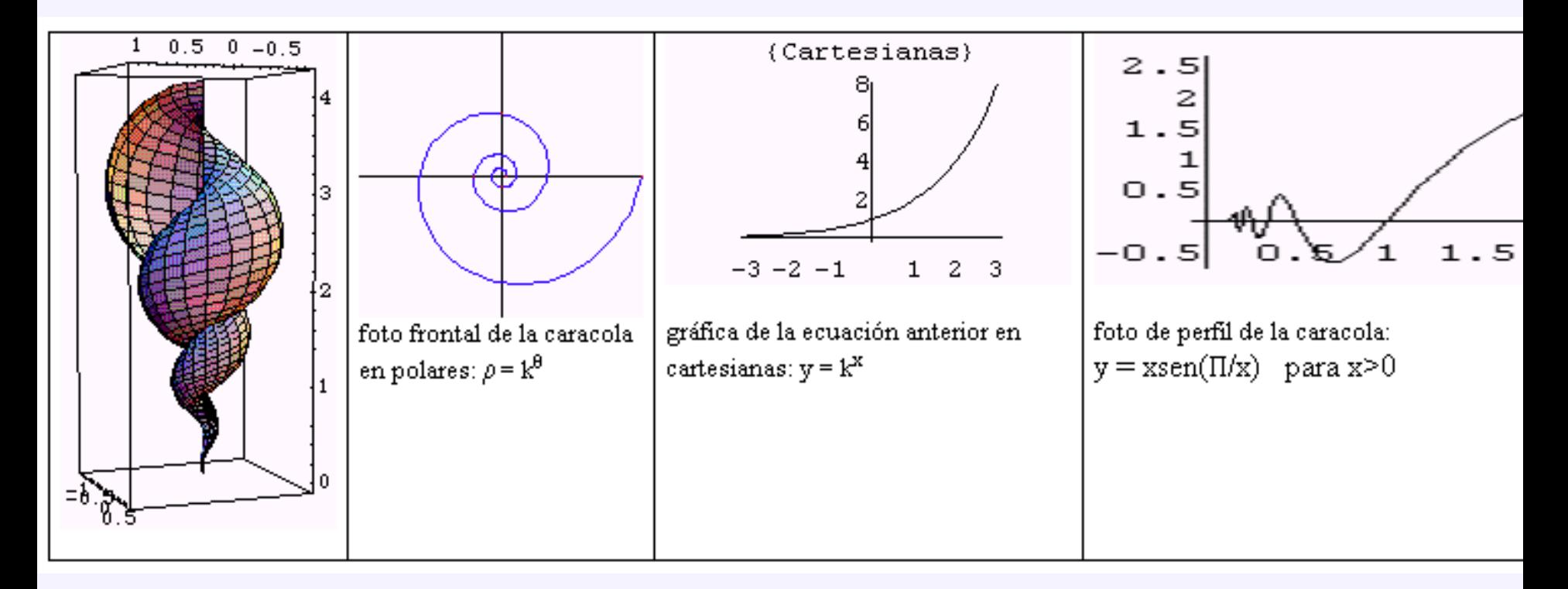

Crecimiento  $y' = ky$   $y'/y = k$  lny=kx  $y=e^{kx}$ 

Transformaciones geométricas I ¿Cuáles de las siguientes filas producen dos gráficas idénticas?

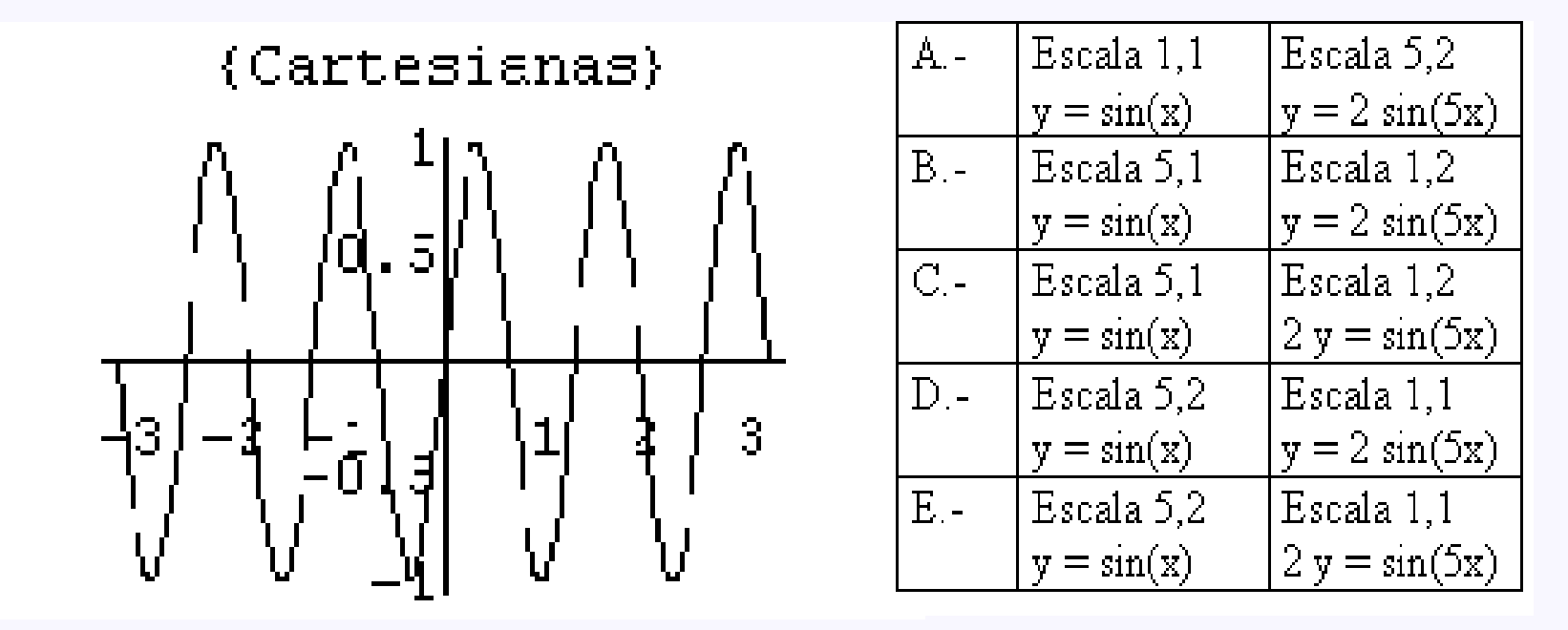

Con ayuda de Derive o calculadora gráfica

## Transformaciones geométricas Que emparentan a las caracolas con las pechinas

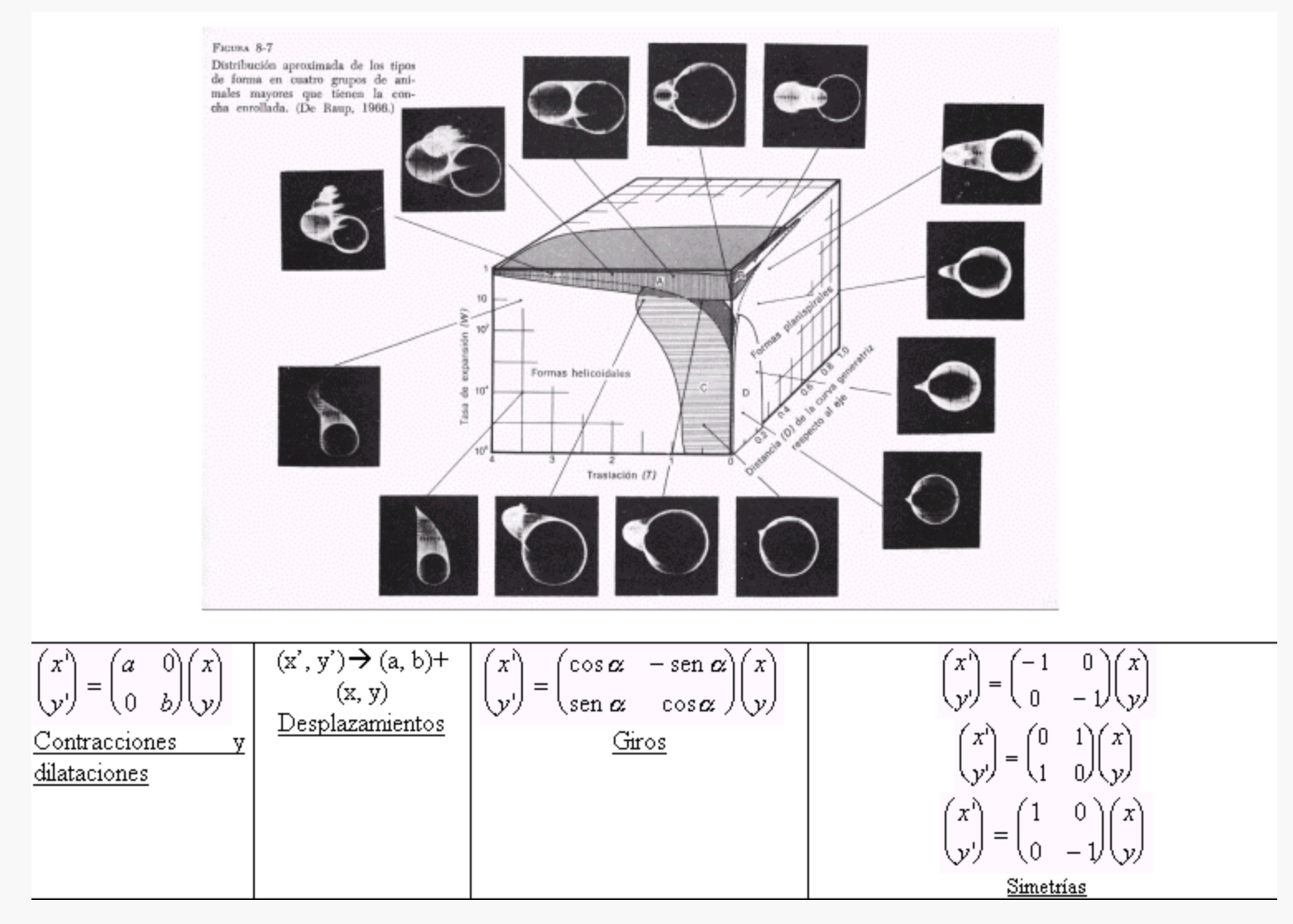

### Ecuaciones de las caracolas

Toro modificado por expansión y torsión:

 $X=(d+r(\cos c))\cos f$  $Y=(d+r (cos c))$  sen f  $Z = u(f/180) + r$  (sen c)

Con d y r variando en progresión geométrica a medida que crecen los ángulos f y c Donde u define el "paso de rosca" de las espiras

Programa Logo (I parte) **to caracol :u :p :q :f :k Cs (local "d "r "c ) make "c 0 make "d 1 make "r 1 pu make "x (:d +:r\*(cos :c)) \*cos :f make "y (:d +:r\*(cos :c)) \*sin :f make "z (:u\*:f/180)+(:r\*(sin :c)) setxy :x :y +:z**

#### Programa Logo ( II parte)

repeat :k\*360[ make "f :f+2 make "d :d\*:p make "r :r\*:q pu make "x (:d +:r\*(cos :c)) \*cos :f make "y (:d +:r\*(cos :c)) \*sin :f setxy :x :y+ :z pd repeat 72 [ make "c :c+2 make "x  $(:d + :r*(cos :c))$  \*cos : f make "y (:d +:r\*(cos :c)) \*sin :f make "z (:u\*:f/180)+(:r\*(sin :c)) setxy :x :y+:z]] end

## Caracol

#### 1.5 1.005 1.005 60 2.125

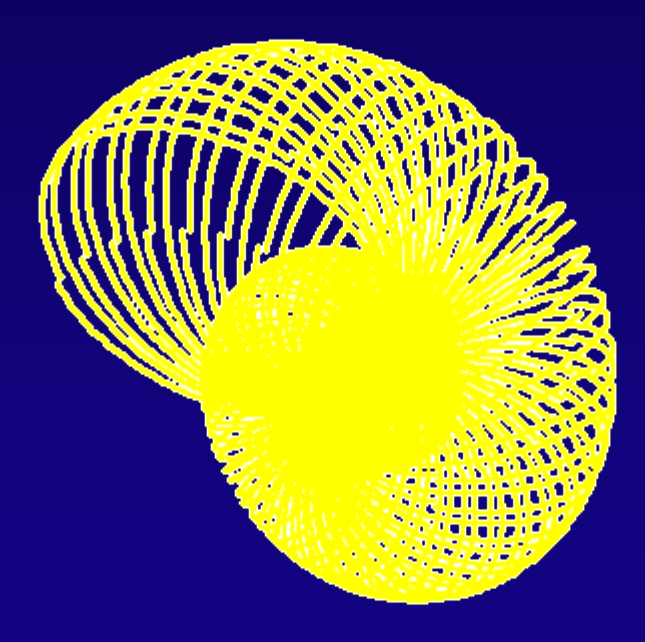

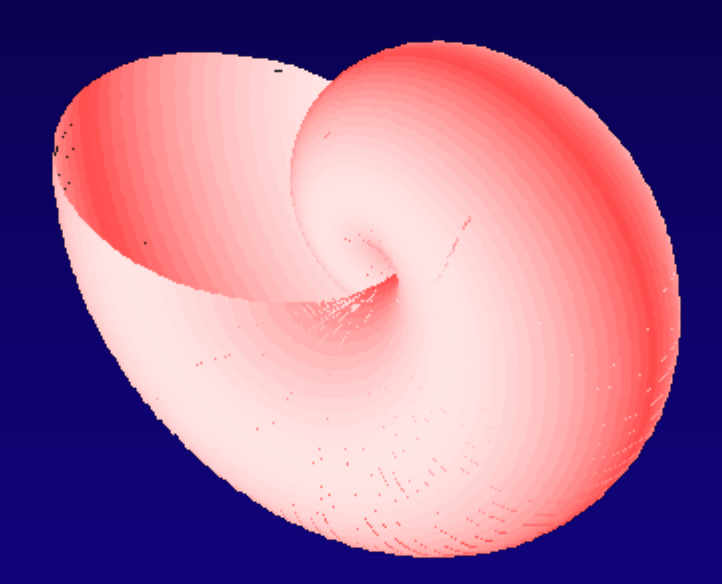

## Vaqueta

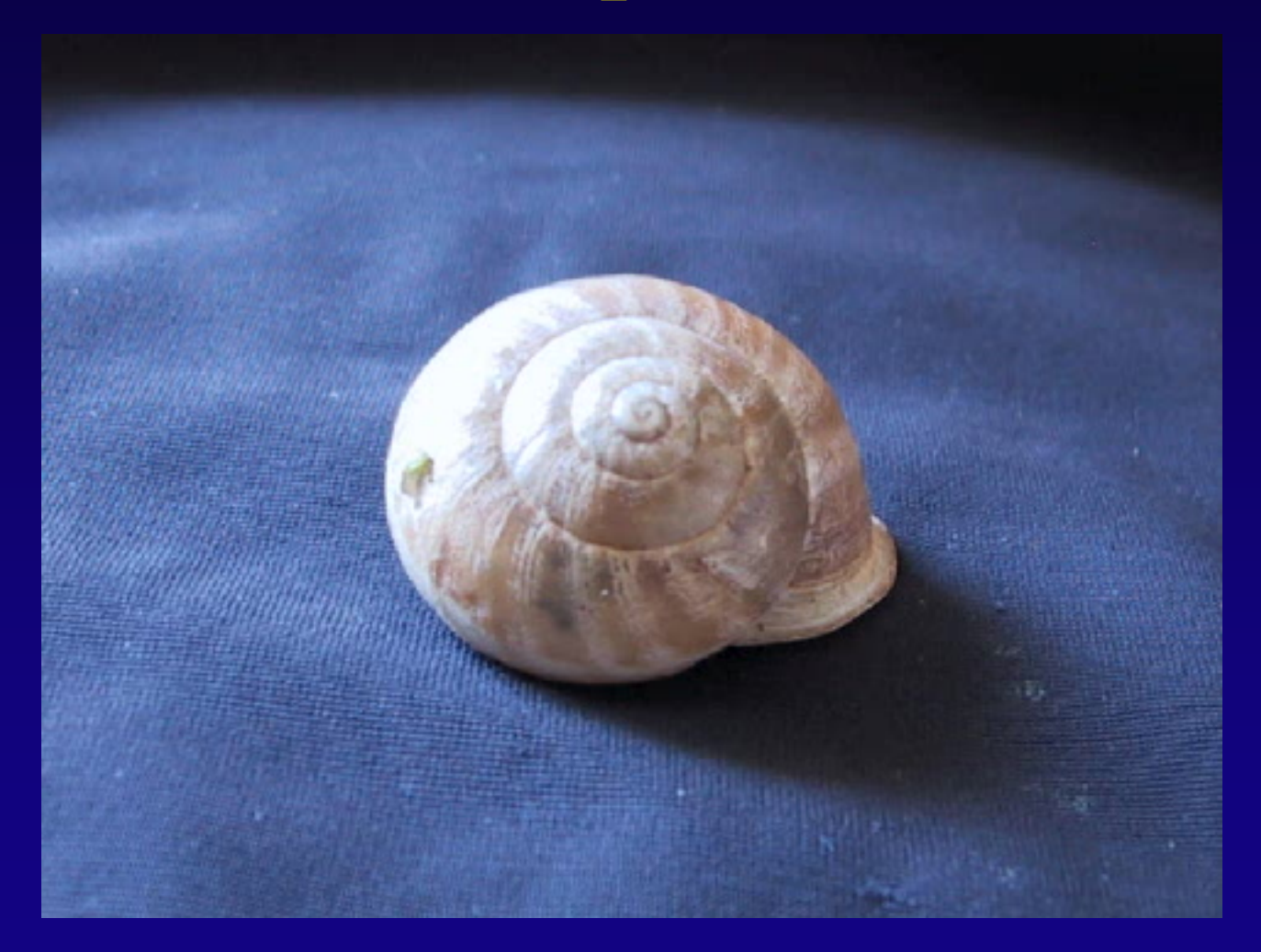

## Caracol Moro

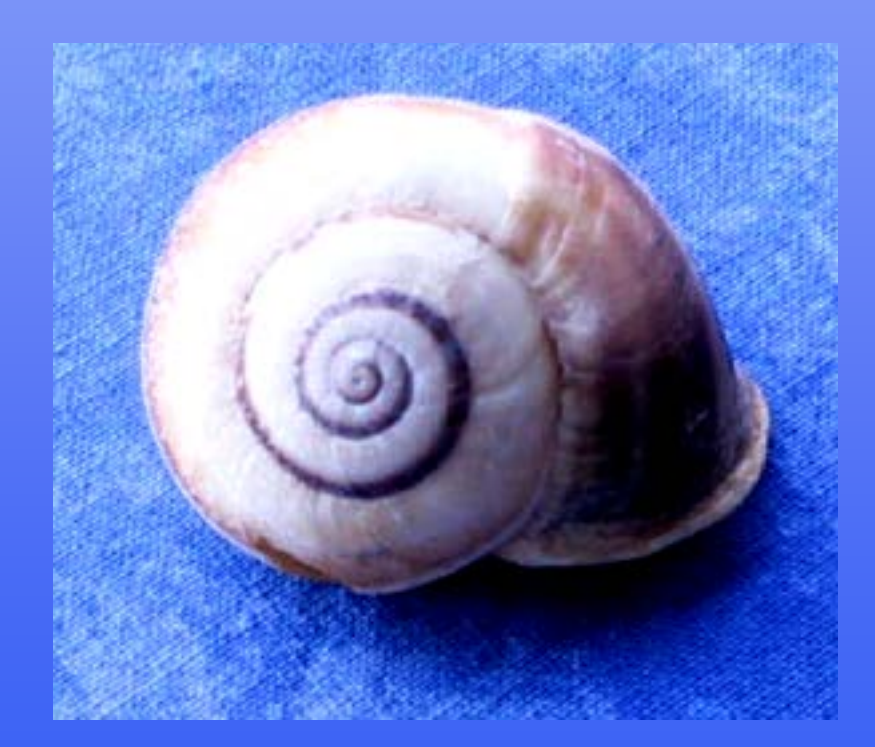

## Fósil

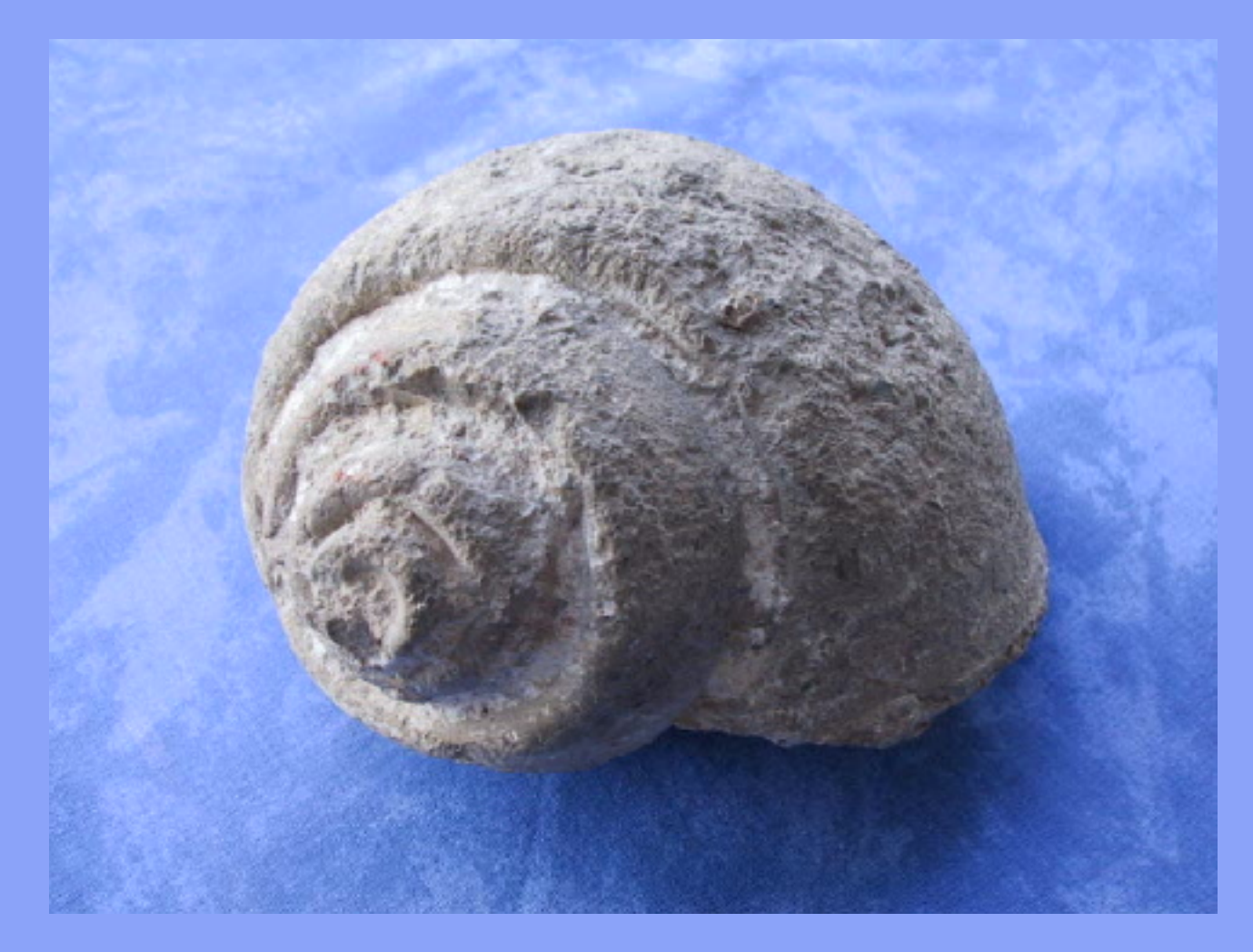

## Pechina

#### 1.5 1.05 1.05 -45 0.3

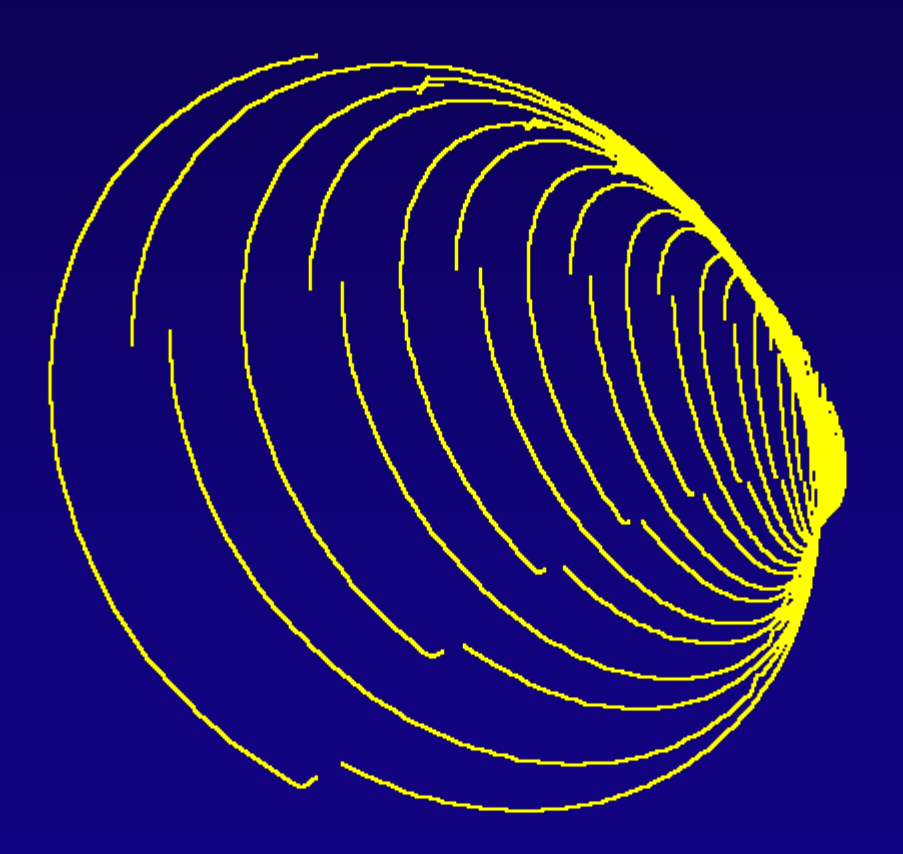

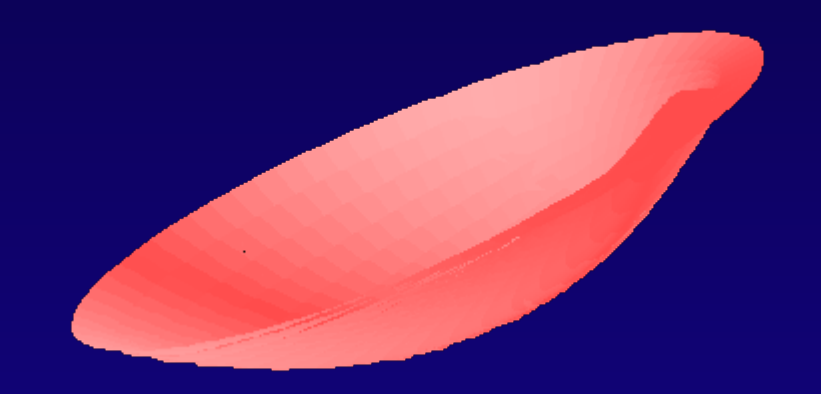

## Almeja

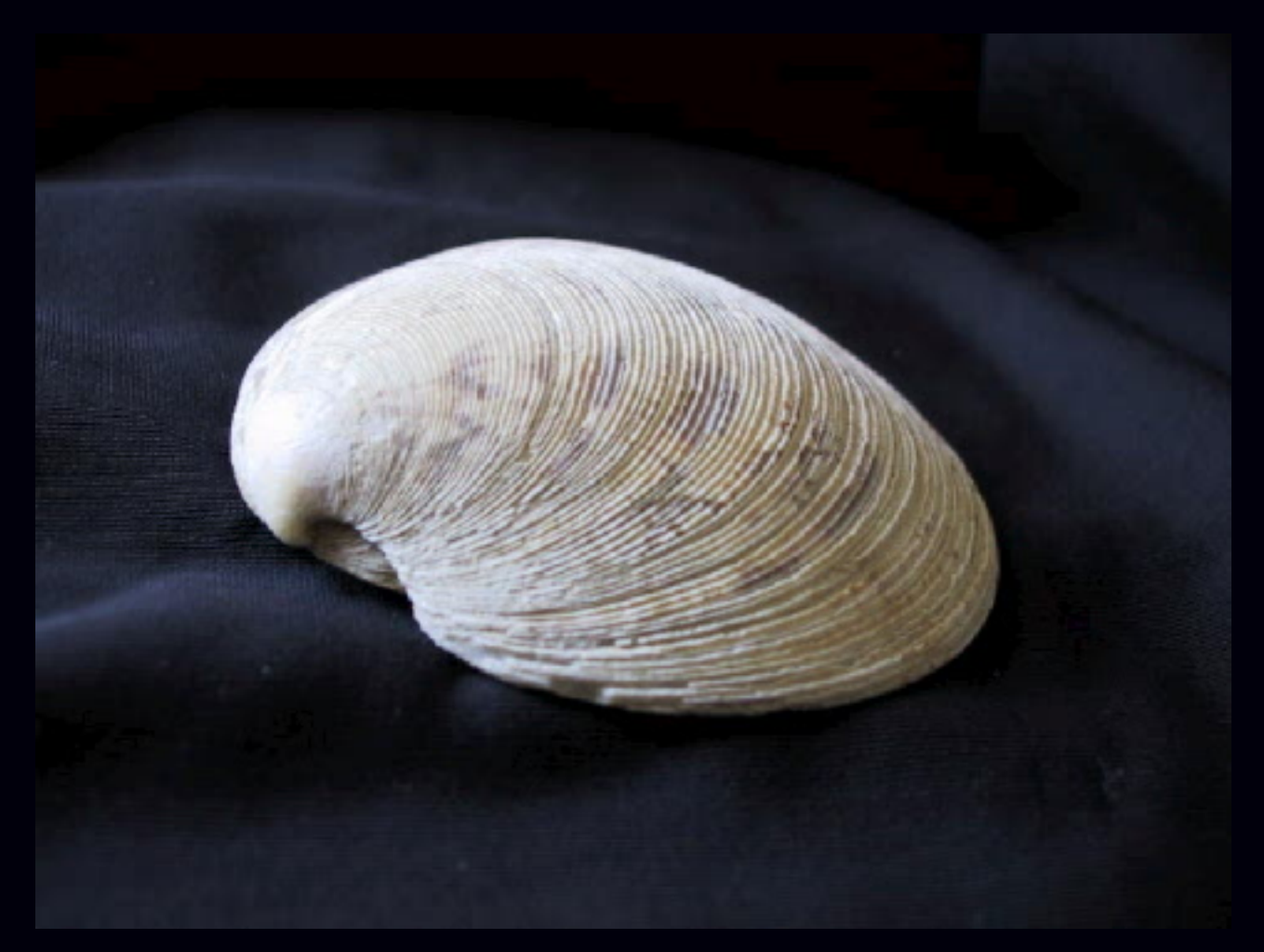

### Caracola

#### 6 1.0006 1.0006 60 9.5

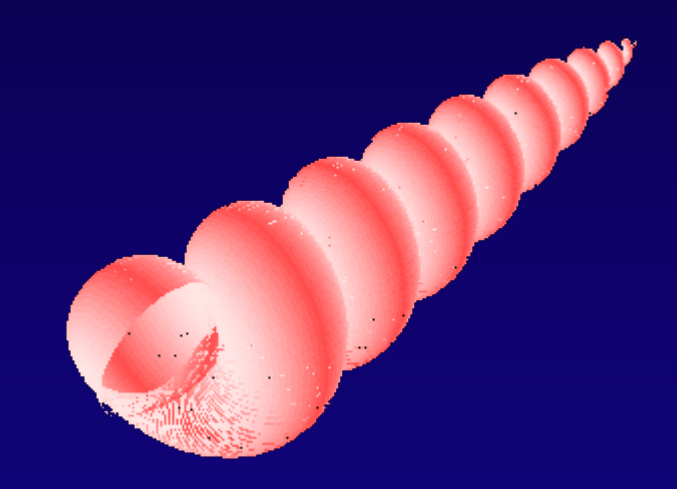

## Turritela

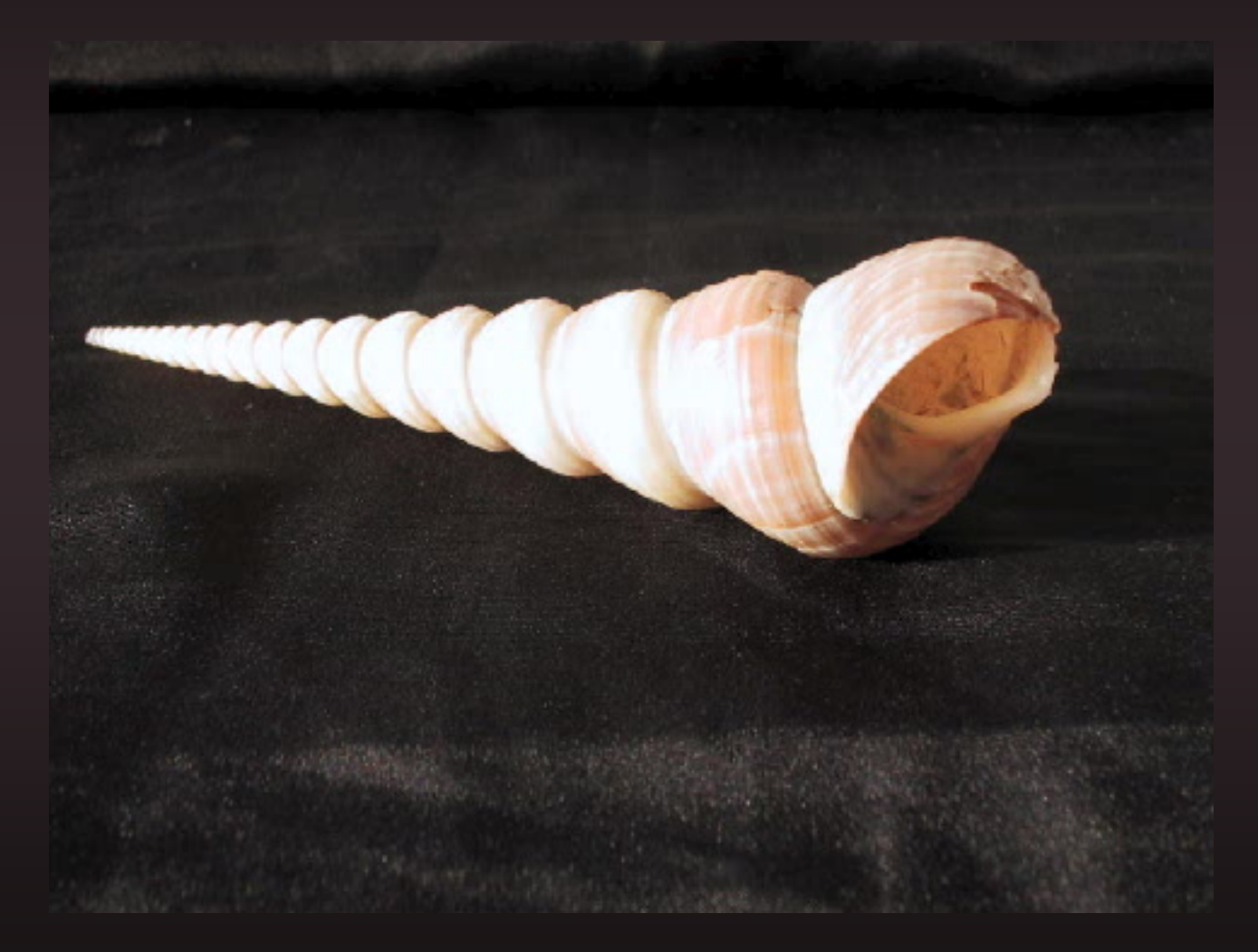

### **Cuerno**

### 50 1.005 1.005 60 2

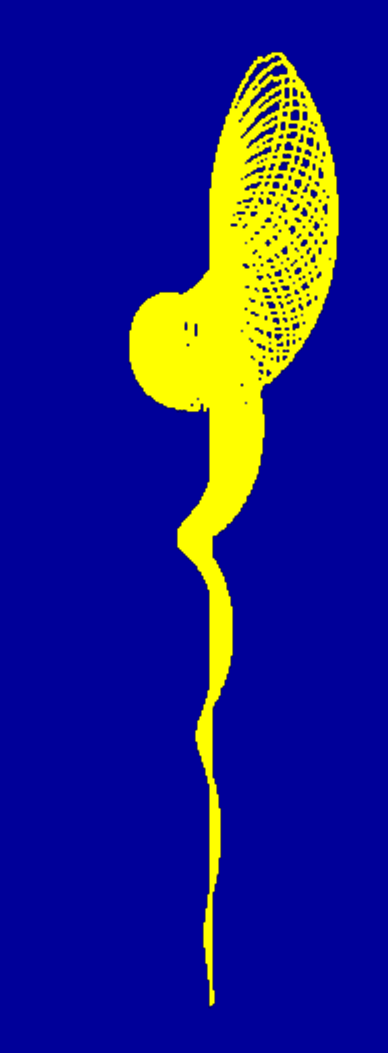

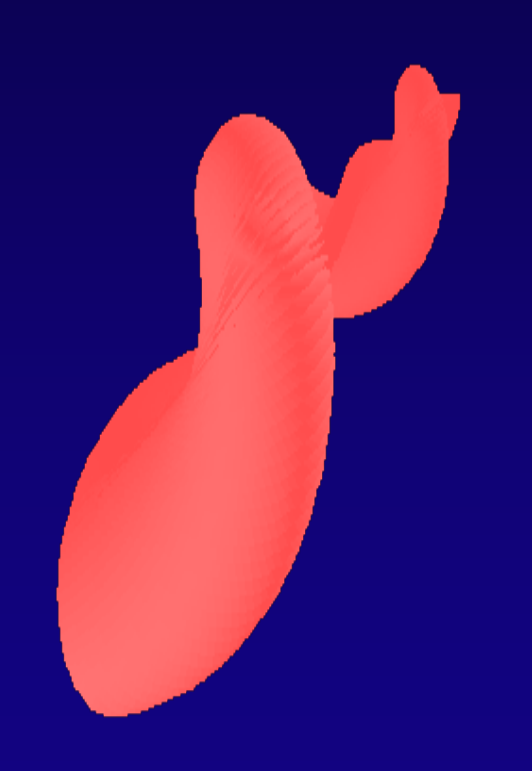

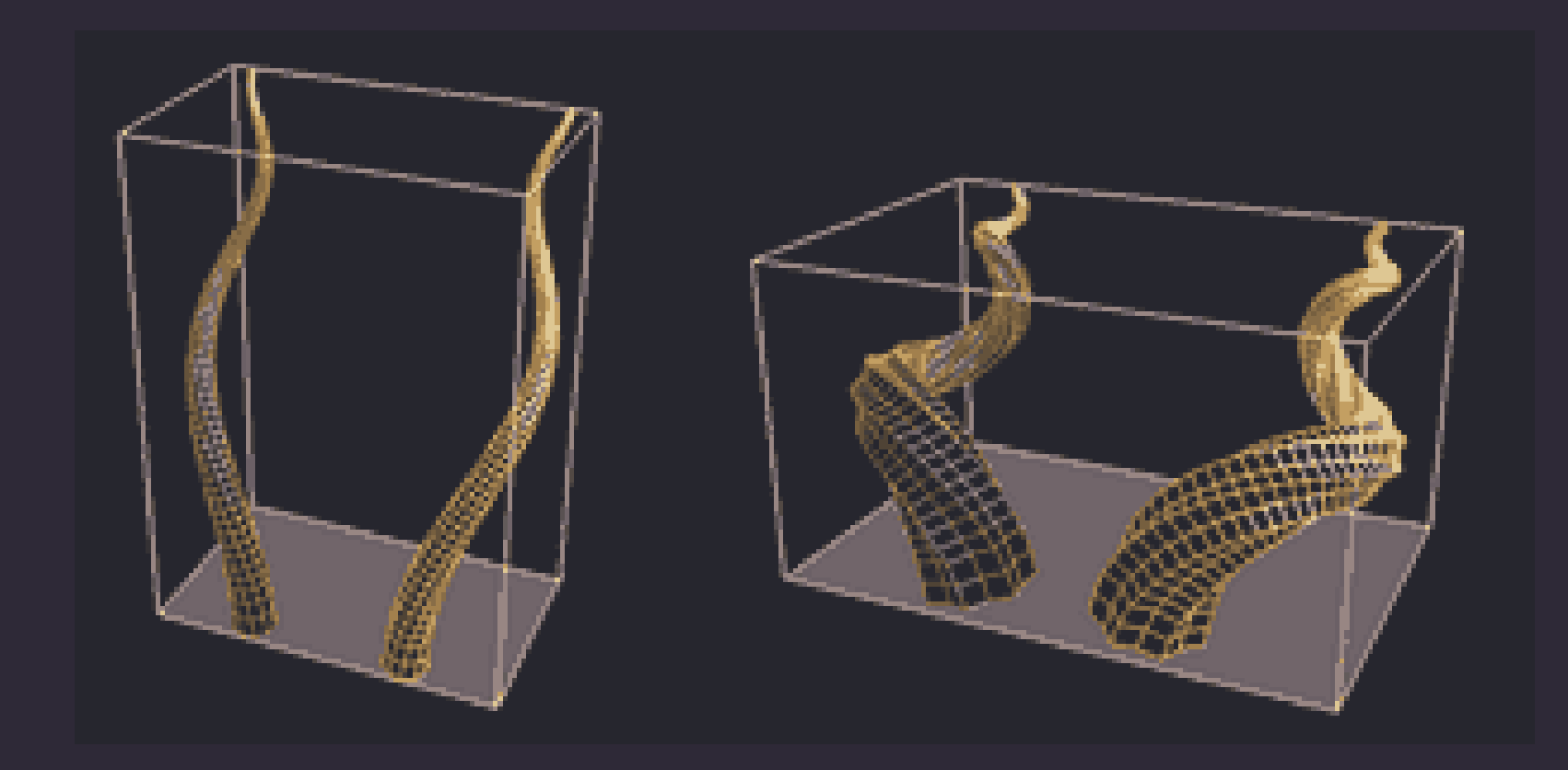

## EEDP

#### Trayectoria principal crecimiento:

$$
\left[\frac{\partial^2}{\partial \phi^2} + \Omega \frac{\partial}{\partial \phi} - \zeta^2 - \Omega \zeta\right] T(\phi) = 0
$$

$$
\Omega = \begin{pmatrix} \lambda_1 & 0 & 0 \\ 0 & \lambda_2 & 0 \\ 0 & 0 & \mu \end{pmatrix} \qquad \zeta = \begin{pmatrix} \alpha & -1 & 0 \\ 1 & \alpha & 0 \\ 0 & 0 & \alpha \end{pmatrix}
$$

## La Isogeometría explica

- Equivalencia entre las cuádricas y las concoespirales . Todas ellas son "isoesferas"
- Forma y crecimiento de las conchas.
- Nueva cosmología
- Nueva fuente de energía

## L-System

- Basado en LOGO
- Generador de formas complejas
- Simulador del crecimiento de los seres vivos (cuernos)
- Generador de fractales (concha en movimiento)
- [Web](http://www.cs.washington.edu/homes/jeffro/genlsys/genlsys.html)

## Fractal I

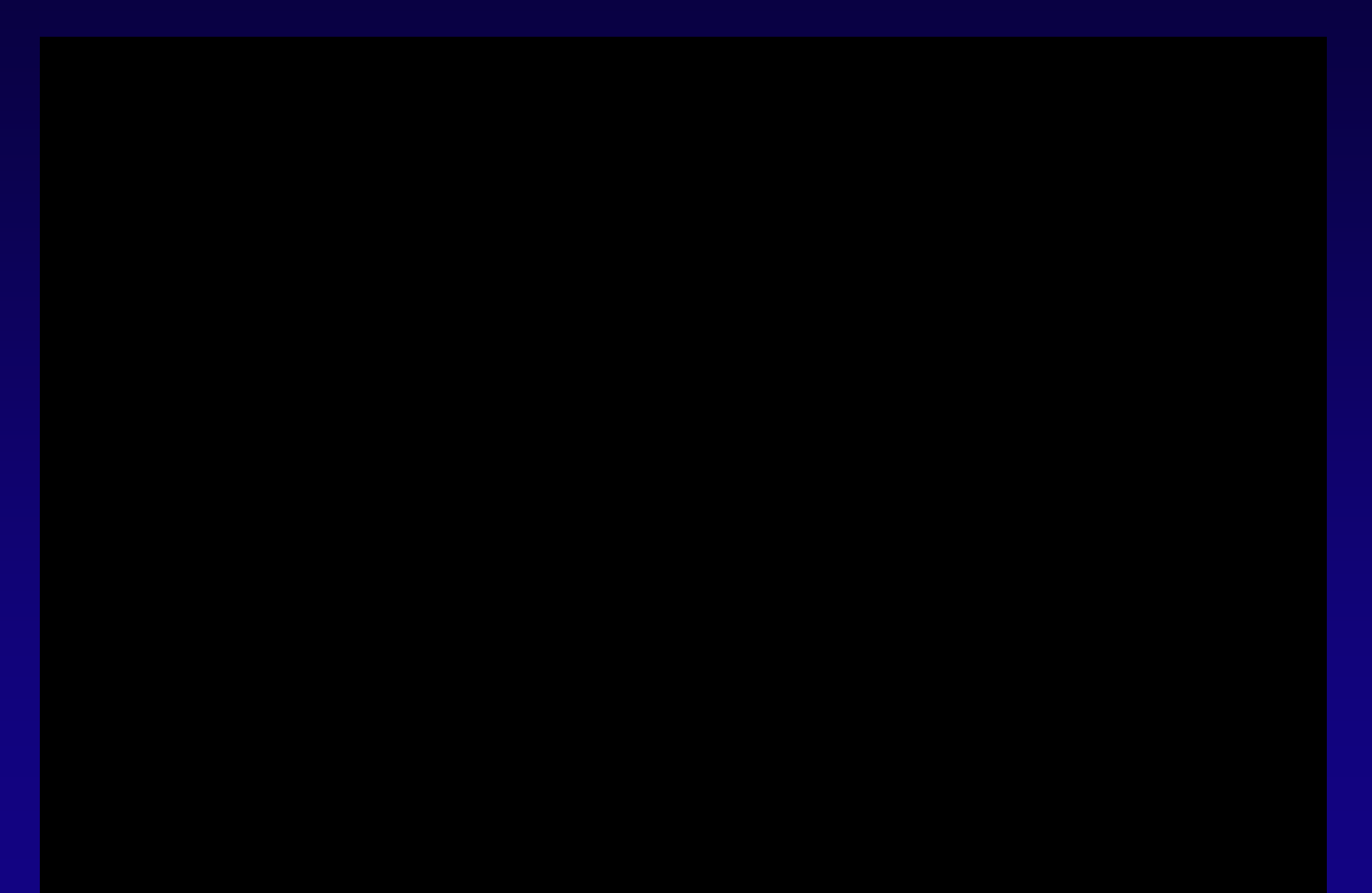

## Fractal II

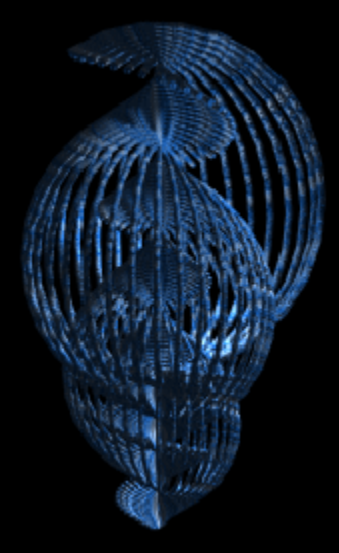

## Alumnado

Sanja Dabic´ Siniša Mrkonjic Manuel Linares David Serrano Mireia Ballester Anna Ballester Tamara Herrero José Mª Cano Carolina Baena

Daniel Fernández Carmen Moreda Paqui Pérez Javier Juan María Jiménez Raquel Ruiz Raúl Roca Estela Ventura Cristina Hurtado

## Bibliografía

LOGO: [www.Softronix.com](http://www.softronix.com/)[http://www.csu.edu.au/complex\\_systems/tutorial2.html](http://www.csu.edu.au/complex_systems/tutorial2.html)

L-SYSTEM: [http://algorithmicbotany.org/virtual\\_laboratory/](http://algorithmicbotany.org/virtual_laboratory/)

ISOGEOMETRÍA: [www.i-b-r.org/ir00013.htm#Titles1](http://www.i-b-r.org/ir00013.htm#Titles1)

FRACTAL:

<http://www.lactamme.polytechnique.fr/Mosaic/images/ESCA.51.g.D/display.html>

CONCHAS: <http://www.conchology.uunethost.be/cyberconchology/gastropoda.html> <http://www.conchology.uunethost.be/cyberconchology/bivalvia.html> OTRAS CURVAS FAMOSAS: [http://www-groups.dcs.st-andrews.ac.uk/%7Ehistory/Curves/Curves.html](http://www-groups.dcs.st-andrews.ac.uk/~history/Curves/Curves.html)

#### GRACIAS POR VUESTRA ATENCIÓN

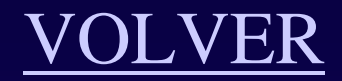